## **LAMPIRAN**

**LAMPIRAN A Foto Alat**

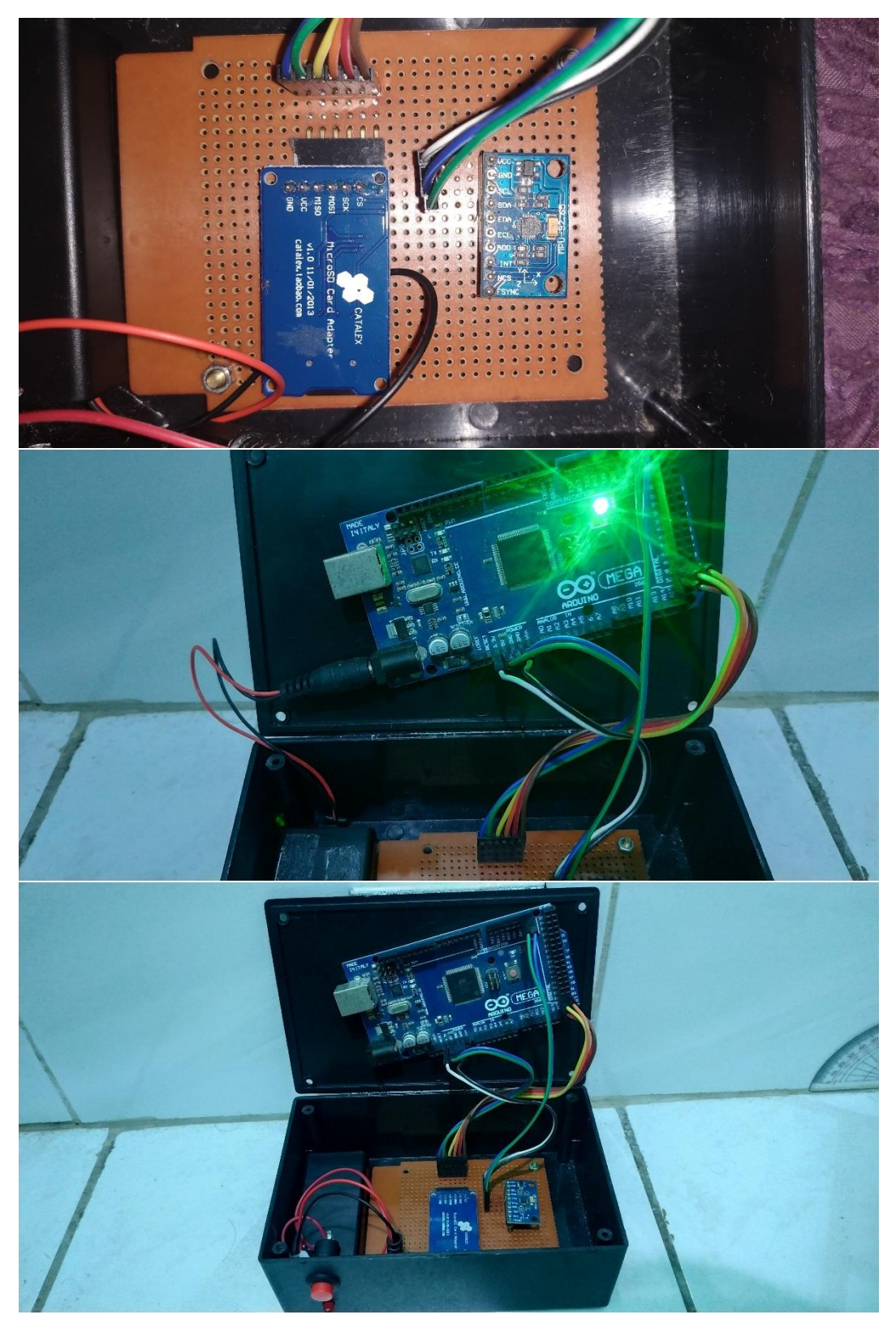

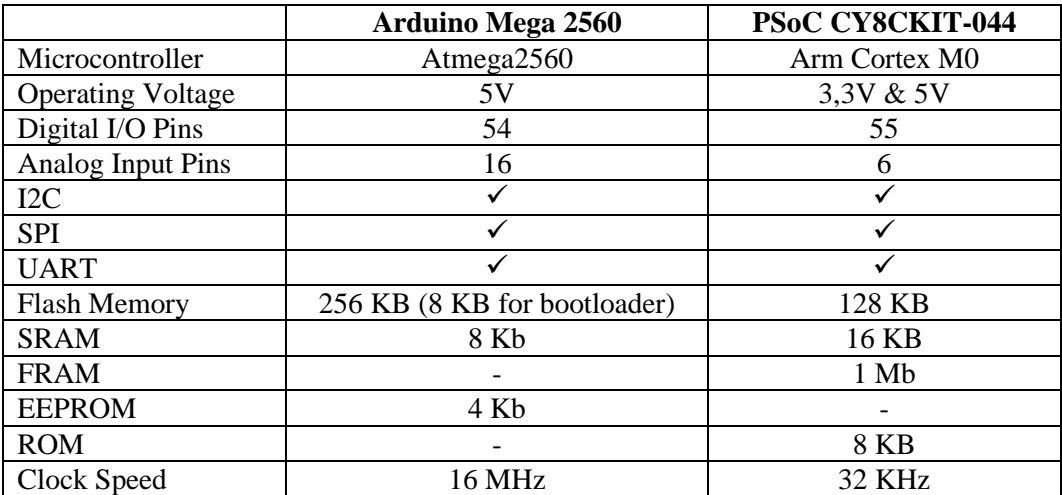

## **LAMPIRAN B Perbandingan PSoC dan Arduino**

## **LAMPIRAN C** *Listing Program* **Arduino**

Sumber listing program arduino :

[1] Remington, S.J. *Jremington/MPU-9250-AHRS*. 2020. Tersedia dari: [https://github.com/jremington/MPU-9250-AHRS.](https://github.com/jremington/MPU-9250-AHRS) [URL dikunjungi pada 13 Januari 2022]

[2] Winer, K. *kriswiner/MPU9250*. 2017 Tersedia dari: https://github.com/kriswiner/MPU9250. [URL dikunjungi pada 04 Oktober 2021] [3] Tai, H. *hideaiktai/MPU9250*. 2020. Tersedia dari: https://github.com/hideakitai/MPU9250. [URL dikunjungi pada 17 Desember 2022]

```
#include "Wire.h"
#include "/libs/I2Cdev.cpp"
#include " libs/MPU9250.cpp"
#include "SD.h"
#include "SPI.h"
MPU9250 mpu;
I2Cdev I2C_M;
File sdCard;
int CS<sub>pin</sub> = 53;
// offsets and correction matrix for accel and mag
float A_B[3]
\{1529.76, 467.31, -25.25\};float A_Ainv[3][3]
\{ \{ 0.59100, -0.04303, 0.02990 \}, \}\{-0.04303, 0.63281, -0.00879\},\{ 0.02990, -0.00879, 0.62263 \}};
// mag offsets and correction matrix
float M_B[3]
\{ -14.41, 21.43, 13.82 \};float M Ainv[3][3]
\{ \{ 1.84445, -0.01730, 0.00046 \}, \}\{-0.01730, 1.90095, -0.01225\},\ { 0.00046, -0.01225, 1.78335}
};
float G_off[3] = { -335.7, -86.1, 275.8}; //raw offsets, determined for 
gyro at rest
float pi = 3.14159f;
float GyroMeasError = pi * (40.0f / 180.0f); // gyroscope measurement
error in rads/s (start at 40 deg/s)
```

```
float GyroMeasDrift = pi * (0.0f / 180.0f); // gyroscope measurement
drift in rad/s/s (start at 0.0 deg/s/s)
float beta = sqrt(3.0f / 4.0f) * GyroMeasError; // compute beta
float zeta = sqrt(3.0f / 4.0f) * GyroMeasDrift; // compute zeta, the 
other free parameter in the Madgwick scheme usually set to a small or 
zero value
//raw data and scaled as vector
int16_t ax, ay, az;
int16_t gx, gy, gz;
int16_t mx, my, mz;
float Axyz[3];
float Gxyz[3];
float Mxyz[3];
float Araw[3];
float Graw[3];
float Mraw[3];
float Acal[3];
float Gcal[3];
float Mcal[3];
#define gscale (250./32768.0)*(PI/180.0) 
// Vector to hold quaternion
static float q[4] = \{1.0, 0.0, 0.0, 0.0\};
float yaw, pitch, roll; //Euler angle output
float lin_acc[6] {0.f, 0.f, 0.f, 0.f, 0.f, 0.f}; // linear acceleration 
(acceleration with gravity component subtracted)
unsigned long now = 0, last = 0; //micros() timers
float deltat = 0; //loop time in seconds
unsigned long now_ms, last_ms = 0; //millis() timers
unsigned long print_ms = 20; //print every "print_ms" milliseconds
void setup() {
   // put your setup code here, to run once:
   Wire.begin();
   Serial.begin(115200);
   while (!Serial); //wait for connection
   // initialize device
   mpu.initialize();
   // verify connection
   Serial.println(mpu.testConnection() ? "MPU9250 OK" : "MPU9250 ??");
  last = micros();
   //---SD Card SetUp---//
/* 
   Serial.print("Initializing SD card...");
   if(!SD.begin(CS_pin)) {
     Serial.println("initialization failed!");
     return;
 }
   Serial.println("initialization done.");
   sdCard = SD.open("DATA.txt", FILE_WRITE);
   if (sdCard) {
```

```
 Serial.println("File opened ok");
     // print the headings for our data
     sdCard.println("Ax, Ay, Az, Gx, Gy, Gz, Mx, My, Mz, q0, q1, q2, 
q3"); //Ax, Ay, Az, Gx, Gy, Gz, Mx, My, Mz, LinAx, LinAy, LinAz, q0, q1, 
q2, q3
   }
   sdCard.close();*/
}
void loop() {
   // put your main code here, to run repeatedly:
   get_MPU_scaled();
   //get_MPU_cal();
 now = micros();
  deltat = (now - last) * 1.0e-6; //seconds since last update
  last = now; /* Sensors x (y)-axis of the accelerometer/gyro is aligned with the y 
(x)-axis of the magnetometer;
    * the magnetometer z-axis (+ down) is misaligned with z-axis (+ up) 
of accelerometer and gyro!
    * We have to make some allowance for this orientation mismatch in 
feeding the output to the quaternion filter.
    * For the MPU9250+MS5637 Mini breakout the +x accel/gyro is North, 
then -y accel/gyro is East. So if we want te quaternions properly 
aligned
    * we need to feed into the Madgwick function Ax, -Ay, -Az, Gx, -Gy, -
Gz, My, -Mx, and Mz. But because gravity is by convention
    * positive down, we need to invert the accel data, so we pass -Ax, 
Ay, Az, Gx, -Gy, -Gz, My, -Mx, and Mz into the Madgwick
    * function to get North along the accel +x-axis, East along the accel 
-y-axis, and Down along the accel -z-axis.
    * This orientation choice can be modified to allow any convenient 
(non-NED) orientation convention.
   */
   //filter.update(gyr.y(),gyr.x(),-gyr.z(),-acc.y(),-acc.x(),acc.z(),-
hag.y(),-hag.x(),hag.z());
   //filter.update(Gxyz[1], Gxyz[0], -Gxyz[2], -Axyz[1], -Axyz[0], 
Axyz[2], -Mxyz[1], -Mxyz[0], Mxyz[2]);
   //MadgwickQuaternionUpdate(-ax, ay, az, gx * pi / 180.0f, -gy * pi / 
180.0f, -gz * pi / 180.0f, my, -mx, mz);
   //MadgwickQuaternionUpdate(Axyz[0], Axyz[1], Axyz[2], Gxyz[0], 
Gxyz[1], Gxyz[2], Mxyz[1], Mxyz[0], -Mxyz[2]);
  MadgwickQuaternionUpdate(-Axyz[0], Axyz[1], Axyz[2], Gxyz[0], -
Gxyz[1], -Gxyz[2], Mxyz[1], -Mxyz[0], Mxyz[2]);
   //MadgwickQuaternionUpdate(Gxyz[1], Gxyz[0], -Gxyz[2], -Axyz[1], -
Axyz[0], Axyz[2], -Mxyz[1], -Mxyz[0], Mxyz[2]);
  //linear_acceleration(q[0], q[1], q[2], q[3]);
  /*roll = atan2f(q[0]*q[1] + q[2]*q[3], 0.5f - q[1]*q[1] - q[2]*q[2]);pitch = asinf(-2.0f * (q[1]*q[3] - q[0]*q[2]);
 yaw = atan2f(q[1]*q[2] + q[0]*q[3], 0.5f - q[2]*q[2] - q[3]*q[3]);
   // to degrees
  yaw *= 57.29578f;
   pitch *= 57.29578f;
   roll *= 57.29578f;
```

```
 // corrected for local magnetic declination
  yaw = yaw - 0.29;if(yaw \leq 0) {
    \text{vaw} = 360 + \text{vaw};
   }*/
  /*if(yaw >= 180) {
    yaw = 360 - yaw; }
  if(yaw \le -180.0) {
    yaw = 360.0 + yaw; }*/
 /*roll = atan2((q[0] * q[1] + q[2] * q[3]), 0.5 - (q[1] * q[1] + q[2]* q[2]));
  pitch = asin(2.0 * (q[0] * q[2] - q[1] * q[3]));
  yaw = atan2((q[1] * q[2] + q[0] * q[3]), 0.5 - (q[2] * q[2] + q[3]* q[3]));
   // to degrees
  \text{vaw} *= 180.0 / PI;
   pitch *= 180.0 / PI;
   roll *= 180.0 / PI;
   // http://www.ngdc.noaa.gov/geomag-web/#declination
   //conventional nav, yaw increases CW from North, corrected for local 
magnetic declination
  yaw = -yaw + 0.29;if (yaw < 0) yaw += 360.0;
  if (yaw >= 360.0) yaw -= 360.0;*/nowms = millis(); //time to print?
  if (now_ms - last_ms >= print_m s) {
    last ms = now ms; // print angles for serial plotter...
     Serial.print(now_ms*0.001); Serial.print(", ");
     //print_accRawCal(); Serial.println("");
     //print_gyrRawCal(); //Serial.println("");
     //Serial.print(Axyz[2], 2); Serial.println("");
    print_acc(); Serial.print('
     print_gyro(); Serial.print(", "); 
     print_mag(); Serial.print(", ");
    print q(); Serial.println("");
     //Logging();
     //print_linAcc(); Serial.println("");
     //print_linAcc2(); Serial.println("");
     /*Serial.print(yaw, 2);
     Serial.print(", ");
     Serial.print(pitch, 2);
     Serial.print(", ");
     Serial.println(roll, 2);
```

```
 }
}
void get_MPU_scaled(void) {
   float temp[3];
   int i;
  mpu.getMotion9(&ax, &ay, &az, &gx, &gy, &gz, &mx, &my, &mz);
  Gxyz[0] = ((float) gx - G_off[0]) * gscale; //250 LSB(d/s) default to
radians/s
  Gxyz[1] = ((float) gy - G_off[1]) * gscale;Gxyz[2] = ((float) gz - G_off[2]) * gscale;
 Axyz[0] = (float) ax;Axyz[1] = (float) ay;Axyz[2] = (float) az; //apply offsets (bias) and scale factors from Magneto
  for (i = 0; i < 3; i++) temp[i] = (Axyz[i] - AB[i]);
  Axyz[0] = A Ainv[0][0] * temp[0] + A Ainv[0][1] * temp[1] +A Ainv[0][2] * temp[2];
  Axyz[1] = A_Ainv[1][0] * temp[0] + A_Ainv[1][1] * temp[1] +A_Ainv[1][2] * temp[2];
  Axyz[2] = A_Ainv[2][0] * temp[0] + A_Ainv[2][1] * temp[1] +
A_Ainv[2][2] * temp[2];
  vector_normalize(Axyz);
 Mxyz[0] = (float) mx;Mxyz[1] = (float) my;Mxyz[2] = (float) mz; //apply offsets and scale factors from Magneto
  for (i = 0; i < 3; i++) temp[i] = (Mxyz[i] - M_B[i]);
  Mxyz[0] = M_Ainv[0][0] * temp[0] + M_Ainv[0][1] * temp[1] +M_Ainv[0][2] * temp[2];
 Mxyz[1] = M_Ainv[1][0] * temp[0] + M_Ainv[1][1] * temp[1] +M Ainv[1][2] * temp[2];
 Mxyz[2] = MAinv[2][0] * temp[0] + MAinv[2][1] * temp[1] +M Ainv[2][2] * temp[2];
 vector normalize(Mxyz);
}
void get_MPU_cal(void) {
  float temp[3];
   int i;
   mpu.getMotion9(&ax, &ay, &az, &gx, &gy, &gz, &mx, &my, &mz);
 Graw[0] = (float) gx * gscale;
 Graw[1] = (float) gy * gscale;
 Graw[2] = (float) gz * gscale;
 Araw[0] = (float) ax;Araw[1] = (float) ay;Araw[2] = (float) az; //vector_normalize(Araw);
}
float vector dot(float a[3], float b[3])
{
```

```
return a[0] * b[0] + a[1] * b[1] + a[2] * b[2];}
void vector_normalize(float a[3])
{
  float mag = sqrt(vector_dot(a, a));
 a[0] /= mag;
 a[1] /= mag;
 a[2] /= mag;
}
/*void AccelEarthFrame() { //(float ax, float ay, float az) {
   //Acceleration earth reference
   //Rotation matrix
 q0 = q[0];q1 = q[1];q2 = q[2];q3 = q[3];a11 = (q0 * q0) + (q1 * q1) - (q2 * q2) - (q3 * q3); //all = -2.0f *(q2 * q2 + q3 * q3) + 1.0f;a21 = 2.0f * (q1 * q2 + q0 * q3);a31 = 2.0f * (q1 * q3 - q0 * q2);a12 = 2.0f * (q1 * q2 - q0 * q3);a22 = (q0 * q0) - (q1 * q1) + (q2 * q2) - (q3 * q3); // a22 = -2.0f *(q1 * q1 + q3 * q3) + 1.0f;a32 = 2.0f * (q0 * q1 + q2 * q3);a13 = 2.0f * (q0 * q2 + q1 * q3);a23 = 2.0f * (q2 * q3 - q0 * q1);a33 = (q0 * q0) - (q1 * q1) - (q2 * q2) + (q3 * q3); //a11 = -2.0f *
(q1 * q1 + q2 * q2) + 1.0f;
   //Matrix multiplication aR = Rxa
  aRx = (a11 * Axyz[0]) + (a12 * Axyz[1]) + (a13 * Axyz[2]);aRy = (a21 * Axyz[0]) + (a22 * Axyz[1]) + (a23 * Axyz[2]);aRz = (a31 * Axyz[0]) + (a32 * Axyz[1]) + (a33 * Axyz[2]);//aRz = (aRz*0.98)-0.98; //Serial.print("lin aRx, lin aRy, lin aRz: ");
  Serial.print(aRx, 2); Serial.print(","); Serial.print(aRy, 2); 
Serial.print(","); Serial.println(aRz, 2);
}*/
void linear_acceleration(float qw, float qx, float qy, float qz)
{
 lin \, acc[0] = Axyz[0] + (2.0f * (qw * qx + qy * qz));\ln \arcc{1} = \text{Axyz}[1] + (2.0f * (qx * qz - qw * qy));lin acc[2] = Axyz[2] - (qw * qw - qx * qx - qy * qy + qz * qz);\[\text{lin} \] = Axyz[0] + (qw * qx + qy * qz);
  \[\text{lin} \] = Axyz[1] + (qw * qy - qx * qz);
  \ln \arccos 5 = Axyz[2] - (qx * qx + qy * qy);
}
void print gyrRawCal() {
```

```
 Serial.print(Graw[0]); Serial.print(", "); Serial.print(Graw[1]); 
Serial.print(", "); Serial.print(Graw[2]); //Serial.print(", ");
   //Serial.print(Gcal[0]); Serial.print(", "); Serial.print(Gcal[1]); 
Serial.print(", "); Serial.print(Gcal[2]);
}
void print accRawCal() {
   Serial.print(Araw[0]); Serial.print(", "); Serial.print(Araw[1]); 
Serial.print(", "); Serial.print(Araw[2]); //Serial.print(", ");
   //Serial.print(Acal[0]); Serial.print(", "); Serial.print(Acal[1]); 
Serial.print(", "); Serial.print(Acal[2]);
}
void print acc() \{ Serial.print(Axyz[0], 2); Serial.print(", "); Serial.print(Axyz[1], 
2); Serial.print(", "); Serial.print(Axyz[2], 2);
}
void print_gyro() {
  Serial.print(Gxyz[0], 2); Serial.print(", "); Serial.print(Gxyz[1], 
2); Serial.print(", "); Serial.print(Gxyz[2], 2);
}
void print mag() \{ Serial.print(Mxyz[0], 2); Serial.print(", "); Serial.print(Mxyz[1], 
2); Serial.print(", "); Serial.print(Mxyz[2], 2);
}
void print_q() {
   Serial.print(q[0]); Serial.print(", "); Serial.print(q[1]); 
Serial.print(", "); Serial.print(q[2]); Serial.print(", "); 
Serial.print(q[3]);
   //Serial.print(q0); Serial.print(", "); Serial.print(q1); 
Serial.print(", "); Serial.print(q2); Serial.print(", "); 
Serial.print(q3);
}
void print_linAcc() {
   Serial.print(lin_acc[0], 2); Serial.print(", "); 
Serial.print(lin_acc[1], 2); Serial.print(", "); 
Serial.print(lin_acc[2], 2);
}
void print_linAcc2() {
   Serial.print(lin_acc[3], 2); Serial.print(", "); 
Serial.print(lin_acc[4], 2); Serial.print(", "); 
Serial.print(lin acc[5], 2);
}
void Logging() {
  sdCard = SD.open("DATA.txt", FILE WRITE);
   if(sdCard) {
 sdCard.print(now_ms*0.001); sdCard.print(", ");
 sdCard.print(Axyz[0], 2); sdCard.print(", "); sdCard.print(Axyz[1], 
2); sdCard.print(", "); sdCard.print(Axyz[2], 2); sdCard.print(", ");
    sdCard.print(Gxyz[0], 2); sdCard.print(", "); sdCard.print(Gxyz[1],
2); sdCard.print(", "); sdCard.print(Gxyz[2], 2); sdCard.print(", ");
```

```
 sdCard.print(Mxyz[0], 2); sdCard.print(", "); sdCard.print(Mxyz[1], 
2); sdCard.print(", "); sdCard.print(Mxyz[2], 2); sdCard.print(", ");
 sdCard.print(q[0]); sdCard.print(", "); sdCard.print(q[1]); 
sdCard.print(", "); sdCard.print(q[2]); sdCard.print(", "); 
sdCard.println(q[3]);
  }
  else {
    Serial.println("can't open sd card");
   }
  sdCard.close();
}
```
## **LAMPIRAN D** *Listing Program* **Matlab**

Sumber listing program matlab :

- [1] Madgwick, S. *Oscillatory-Motion-Tracking-With-x-IMU*. 2017. Tersedia dari: https://github.com/xioTechnologies/Oscillatory-Motion-Tracking-With-x-IMU. [URL dikunjungi pada 17 November 2022]
- [2] Karimpour, A. *Wave Upward Zero Crossing Fungction.* 2020 Tersedia dari: https://www.mathworks.com/matlabcentral/fileexchange/59342-waveupward-zero-crossing-function. [URL dikunjungi pada 26 Januari 2022]

```
%addpath('D:\Uyung\TA\Tsunami\Program\testing\ximu_matlab_library'); 
% include x-IMU MATLAB library
addpath('D:\Uyung\TA\Tsunami\Program\program Matlab Madgwick FIX\quatern
ion library'); % include quatenrion library
addpath('D:\Uyung\TA\Tsunami\Program\program_Matlab Madgwick FIX\Gyrosco
peIntegration'); % include Gyroscope integration library
addpath('D:\Uyung\TA\Tsunami\Program\program_Matlab_Madgwick_FIX\Acceler
ometerMagnetometer'); % include Accelerometer and Magnetometer 
Integration library
close all; % close all figures
clear; % clear all variables
clc; % clear the command terminal
%% Import data
[~, ~, raw] = xlsread('D:\DataGelombang2.xlsx','sheet1','A3:N1278'); 
%Data 1
%[\sim, \sim, \text{raw}] = xlsread('D:\DataGelombang2.xlsx', 'sheet2', 'A2:N831');%Data 2
\sqrt{\sqrt{8}}, ~, raw] = xlsread('D:\DataGelombang2.xlsx','sheet3','A3:N831');
%Data 3
%[\sim, \sim, \text{raw}] = xlsread('D:\DataGelombang2.xlsx', 'sheet5', 'A2:N1023');%Data 4
%[~, ~, raw] = xlsread('D:\DataGelombang2.xlsx','sheet4','A2:N831'); 
%Data 5
% Allocate imported array to column variable names
% Create output variable
data = reshape([raw{:}],size(raw));
time = data(:,1);\text{acce} = \text{data}(:,2:4);gyr = data(:,5:7);magn = data(:, 8:10);q = data(:,11:14);% convert degree to radian
% gyr = deg2rad(gyro);samplePeriod = 1/33;
% Plot
figure('NumberTitle', 'off', 'Name', 'Accelerometer');
```

```
hold on;
plot(acce(:,1), 'r');
plot(accept; 2), 'g');plot(acce(:,3), 'b');
xlabel('sample');
ylabel('g');
title('Accelerometer');
legend('X', 'Y', 'Z');
% 
%% Cuplik;
m1 = 500; n1 = 1000; t1 = n1-m1+1;
% m2 = 350; n2 = 700; t2 = n2-m2+1;
% m3 = 200; n3 = 600; t3 = n3-m3+1; %m4 = 780; n4 = 880; t4 = n4-m4+1; 
%570:800 #333333333
% m4 = 300; n4 = 800; t4 = n4-m4+1; %150:400, 500:750, 800:1050-800:840
% m5 = 300; n5 = 600; t5 = n5-m5+1;
% Data 1
accX = acce(m1:n1,:); %
gyr_{} = gyr(m1:n1,:);mag = magn(m1:n1,:);
q_{-} = q(m1:n1,:);time_ = \text{tim}(1:\text{t1});% % Data 2
% accX = acce(m2:n2,:); %
% gyr_{-} = gyr(m2:n2,:);% mag_ = magn(m2:n2,:);% q_{-} = q(m2:n2,:);% time_ = \text{tim}(1:t2);% % Data 3
% accX_ = acce(m3:n3,:); %
% gyr_{-} = gyr(m3:n3,:);% mag_ = magn(m3:n3,:);% q_{-} = q(m3:n3,:);% time = \tan(1:t3);
% % Data 4
% accX_ = acce(m4:n4,:); %
% gyr_{-} = gyr(m4:n4,:);% mag_ = magn(m4:n4,:);% q = q(m4:n4,:);% time_ = \text{tim}(1:t4);% % Data 4
% accX_ = acce(m5:n5,:); %% gyr = gyr(m5:n5,:);% mag_ = magn(m5:n5,:);% q = q(m5:n5,:);% time = \tt{tim}(1:t5);% time = t;
% quat = q;
% accX = acc;
```

```
time = time_j %5,6
quat = q_i;
acc = accX;
gyro = gyr<sub>_</sub>;
mag = mag;
% % Plot
% figure('NumberTitle', 'off', 'Name', 'Acceleration Cuplik');
% hold on;
% plot(accX(:,2), 'g');% xlabel('sample');
% ylabel('m/s2');
% title('acceleration Cuplik');
%% Process data through AHRS algorithm (calcualte orientation)
% See: http://www.x-io.co.uk/open-source-imu-and-ahrs-algorithms/
R1 = zeros(3,3, length(gyro)); % rotation matrix describing sensor
relative to Earth
AHRS = MadgwickAHRS('SamplePeriod', samplePeriod, 'Beta', 0.1);
quaternion = zeros(length(time), 4);for t = 1: length(time)
    AHRS.Update(gyro(t,:), acc(t,:), mag(t,:); % gyroscope units must
be radians
     quaternion(t, :) = AHRS.Quaternion;
     R1(:,:,t) = quatern2rotMat(AHRS.Quaternion)';
end
% Quaternion to rotation matrix
R2 =quatern2rotMat(quat);
R = R2:
%% Calculate 'tilt-compensated' accelerometer
tcAcc = zeros(size(acc)); % accelerometer in Earth frame
for i = 1: length(acc)
    tcAcc(i,:) = R(:,:,i) * acc(i,:)';
end
%% Calculate linear acceleration in Earth frame (subtracting gravity)
linAcc = tcAcc - [zeros(length(tcAcc), 1), zeros(length(tcAcc), 1), 
ones(length(tcAcc), 1)];
linAcc = linAcc * 9.81; % convert from 'g' to m/s/s
% Plot
figure('NumberTitle', 'off', 'Name', 'Linear Acceleration');
hold on;
plot(linAcc(:,1), 'r');<br>plot(linAcc(:,2), 'g');
plot(linAcc(:,2), 'g');
plot(linAcc(:,3), 'b');
xlabel('sample');
ylabel('g');
```

```
title('Linear acceleration');
legend('X', 'Y', 'Z');
%% High-pass filter linear Acceleration to remove drift
order = 4;
filtCutOff = 0.1;[b, a] = butter(order, (2*filtCutOff)/(1/samplePeriod), 'high');
linAccHP = filtfilt(b, a, linAcc);
%% Calculate linear velocity (integrate acceleartion)
linVel = zeros(size(linAccHP));
% for i = 2: length(linAccHP)
% linVel(i,:) = linVel(i-1,:) + linAccHP(i,:) * samplePeriod;
% end
linVel = cumtrapz(time,linAccHP);
% Plot
figure('NumberTitle', 'off', 'Name', 'Linear Velocity');
hold on;
plot(linVel(:,1), 'r');
plot(linVel(:,2), 'g');
plot(linVel(:,3), 'b');
xlabel('sample');
ylabel('g');
title('Linear velocity');
legend('X', 'Y', 'Z');
%% High-pass filter linear velocity to remove drift
[b, a] = butter(order, (2*filtCutOff)/(1/samplePeriod), 'high');
linVelHP = filtfilt(b, a, linVel);
% Plot
figure('NumberTitle', 'off', 'Name', 'High-pass filtered Linear 
Velocity');
hold on;
plot(linVelHP(:,1), 'r');
plot(linVelHP(:,2), 'g');
plot(linVelHP(:,3), 'b');
xlabel('sample');
ylabel('g');
title('High-pass filtered linear velocity');
legend('X', 'Y', 'Z');
%% Calculate linear position (integrate velocity)
linPos = zeros(size(linVelHP));
% for i = 2:length(linVelHP)
% linPos(i,:) = linPos(i-1,:) + linVelHP(i,:) * samplePeriod;
% end
linPos = cumtrapz(time,linVelHP);
linPoscm = linPos*100;
% Plot
figure('NumberTitle', 'off', 'Name', 'Linear Position');
hold on;
```

```
plot(linPoscm(:,1), 'r');
plot(linPoscm(:,2), 'g');
plot(linPoscm(:,3), 'b');
xlabel('sample');
ylabel('g');
title('Linear position');
legend('X', 'Y', 'Z');
%% High-pass filter linear position to remove drift
[b, a] = butter(order, (2*filtCutOff)/(1/samplePeriod), 'high');
linPosHP = filtfilt(b, a, linPos);
linPosHP = linPosHP*100;
% Plot
figure('NumberTitle', 'off', 'Name', 'High-pass filtered Linear 
Position');
hold on;
plot(linPosHP(:,1), 'r');
plot(linPosHP(:,2), 'g');
plot(linPosHP(:,3), 'b');
xlabel('sample');
ylabel('g');
title('High-pass filtered linear position');
legend('X', 'Y', 'Z');
%% Play animation
% SamplePlotFreq = 8;
% 
% SixDOFanimation(linPosHP, R, ...
% 'SamplePlotFreq', SamplePlotFreq, 'Trail', 'Off', ...
% 'Position', [9 39 1280 720], ...
% 'AxisLength', 0.1, 'ShowArrowHead', false, ...
% 'Xlabel', 'X (cm)', 'Ylabel', 'Y (cm)', 'Zlabel', 'Z 
(cm)', 'ShowLegend', false, 'Title', 'Unfiltered',...
% 'CreateAVI', false, 'AVIfileNameEnum', false, 
'AVIfps', ((1/samplePeriod) / SamplePlotFreq)); 
% 
%% End of script
waveZ2 = linPosHP(:,3);waveZ = linPoscm(:,3);fs = 33;t = time;% close all;
% 
[H,T,Time,UpCrossIndex,UpCrossTime,UpCrossValue,TroughTime,TroughValue,C
restTime,CrestValue]=WaveUpZeroCrossing(waveZ,'zero',fs,'yes');
```